1-1:理事用アカウントの運用方法

# 理事会のメンバー様には、 「居住者用アカウント」 と 「理事用アカウント」の 2つのアカウントをご利用いただきます。 「理事用アカウント」は任期終了後に削除してください。

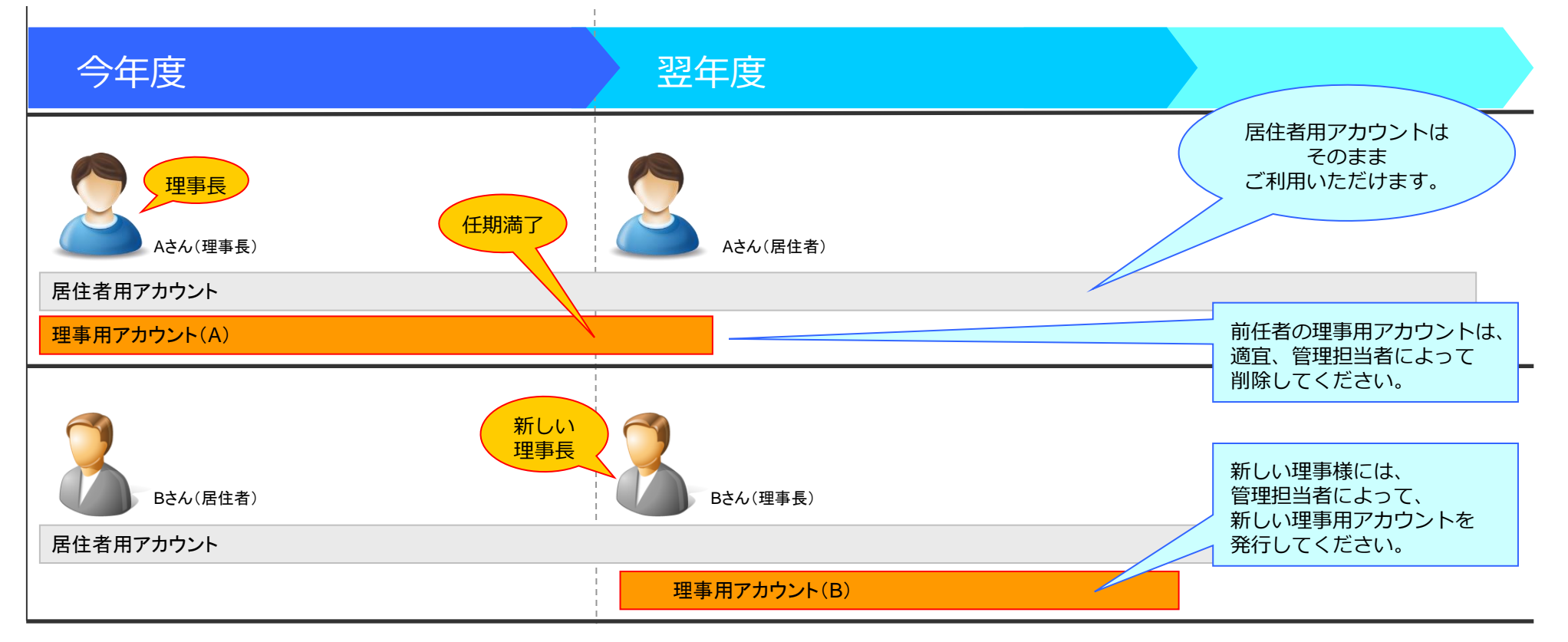

※理事用アカウントの「管理担当者」は、マンション管理組合様にて決めていただく必要があります。

### 1-2:理事会代替わり時のアカウント発行フローの例

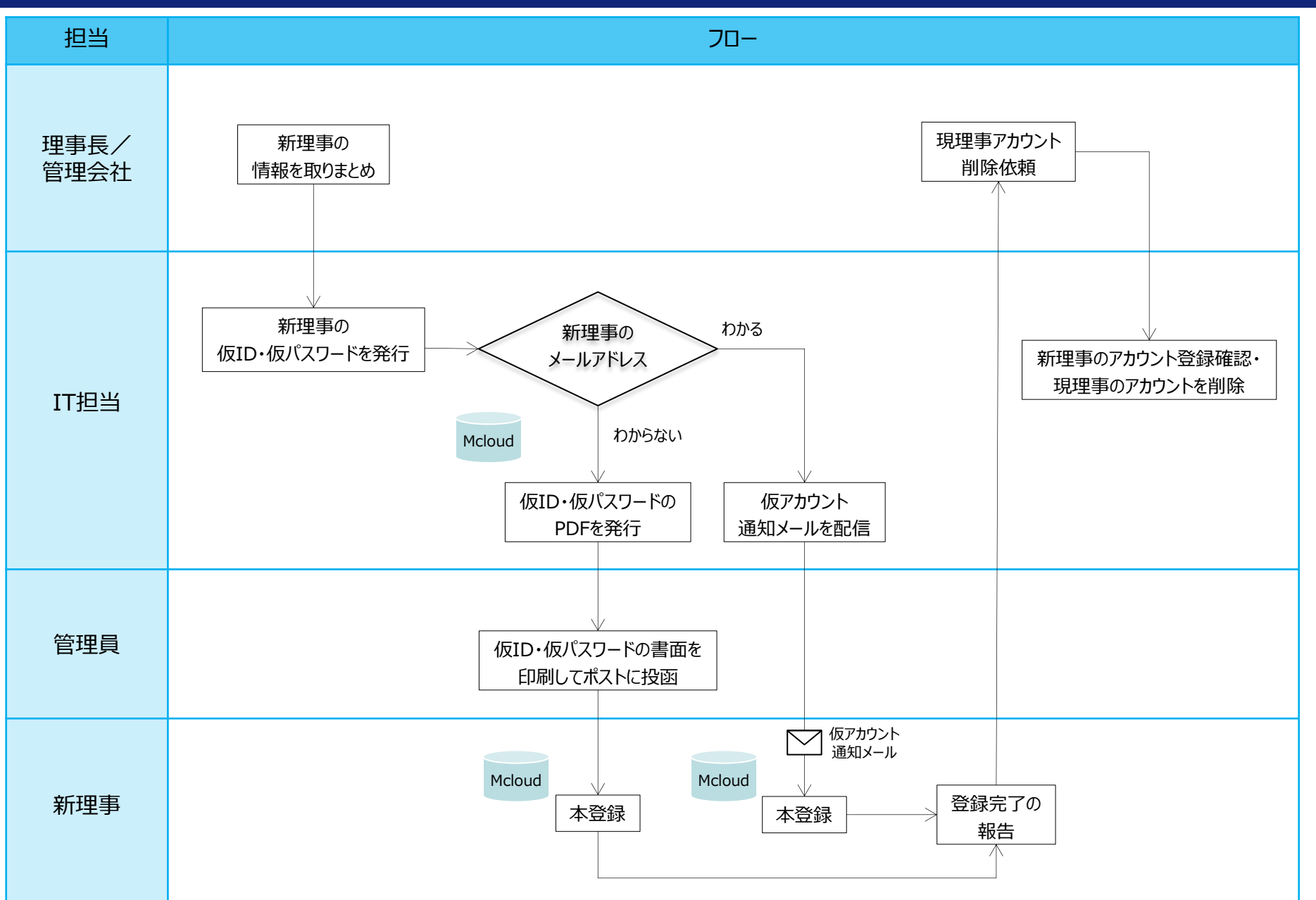

#### 管理者マスター権限で作成できるアカウント

理事用と一般居住者用のすべての権限のアカウントを作成でき、グループの作成なども可能です。 施設予約の管理操作はできません。

## 管理者A権限で作成できるアカウント

理事用で「管理者A」「管理者B」「居住者A」「居住者B」権限のアカウントのみ作成でき、グループの作成なども可能です。 施設予約の管理操作はできません。

#### 外部協力マスター権限で作成できるアカウント

理事用と一般用で「管理者B」「外部協力マスター」「外部協力A」「外部協力B」「居住者A」「居住者B」権限のアカウント のみ作成できます。グループの作成などはできません。施設予約の管理操作ができます。